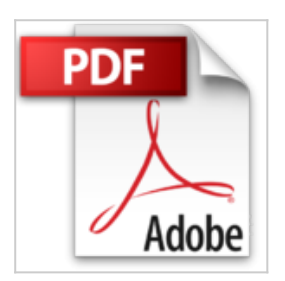

## **Mein neues Tablet - Android Tablet für Einsteiger (Sonderausgabe): Leicht verständlich - komplett in Farbe!**

Christian Immler

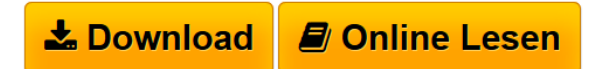

**Mein neues Tablet - Android Tablet für Einsteiger (Sonderausgabe): Leicht verständlich - komplett in Farbe!** Christian Immler

**[Download](http://bookspode.club/de/read.php?id=3832802347&src=fbs)** [Mein neues Tablet - Android Tablet für Einsteiger \(Son ...pdf](http://bookspode.club/de/read.php?id=3832802347&src=fbs)

**[Online Lesen](http://bookspode.club/de/read.php?id=3832802347&src=fbs)** [Mein neues Tablet - Android Tablet für Einsteiger \(S](http://bookspode.club/de/read.php?id=3832802347&src=fbs) [...pdf](http://bookspode.club/de/read.php?id=3832802347&src=fbs)

## **Mein neues Tablet - Android Tablet für Einsteiger (Sonderausgabe): Leicht verständlich - komplett in Farbe!**

Christian Immler

**Mein neues Tablet - Android Tablet für Einsteiger (Sonderausgabe): Leicht verständlich - komplett in Farbe!** Christian Immler

## **Downloaden und kostenlos lesen Mein neues Tablet - Android Tablet für Einsteiger (Sonderausgabe): Leicht verständlich - komplett in Farbe! Christian Immler**

251 Seiten

Kurzbeschreibung

Als Einsteiger erhalten Sie Antworten auf alle wichtigen Fragen rund um Ihr Tablet mit Android. Der Umgang mit dem Touchbildschirm, das Starten und Verwenden von Apps oder Einstellungen für eine optimale Bedienung werden ebenso erläutert, wie Sicherheitseinstellungen oder das Installieren von Apps. Ein eigenes Kapitel behandelt Fotos, Musik und Videos auf Ihrem Tablet. Sie erfahren, wie Sie das Internet mit Ihrem Tablet nutzen können, z.B. Surfen im Web, E-Mail, Skype oder Online-Spiele. Außerdem erhalten Sie Tipps zur Routenplanung, PC-Fernsteuerung, Telefonnummernsuche mit Apps und vieles mehr.

Aus dem Inhalt:

- Ihr neues Tablet einrichten
- Die Android Benutzeroberfläche
- Apps verwenden und verwalten
- Apps finden und intstallieren
- E-Mail und Kontakte benutzen
- Mit dem Android Tablet im Internet surfen
- Unterwegs mit dem Tablet: Routenplanung und Hotspots
- Fotos und Bilder auf dem Tablet
- Musik und Videos
- Das Android Tablet als eBook-Reader
- Spiele auf dem Tablet
- Sicherheit und Updates
- Tipps und Tricks zu Einstellungen und Verwendungsmöglicheiten Ihres Tablets

Download and Read Online Mein neues Tablet - Android Tablet für Einsteiger (Sonderausgabe): Leicht verständlich - komplett in Farbe! Christian Immler #TFKPD2NY1OB

Lesen Sie Mein neues Tablet - Android Tablet für Einsteiger (Sonderausgabe): Leicht verständlich komplett in Farbe! von Christian Immler für online ebookMein neues Tablet - Android Tablet für Einsteiger (Sonderausgabe): Leicht verständlich - komplett in Farbe! von Christian Immler Kostenlose PDF d0wnl0ad, Hörbücher, Bücher zu lesen, gute Bücher zu lesen, billige Bücher, gute Bücher, Online-Bücher, Bücher online, Buchbesprechungen epub, Bücher lesen online, Bücher online zu lesen, Online-Bibliothek, greatbooks zu lesen, PDF Beste Bücher zu lesen, Top-Bücher zu lesen Mein neues Tablet - Android Tablet für Einsteiger (Sonderausgabe): Leicht verständlich - komplett in Farbe! von Christian Immler Bücher online zu lesen.Online Mein neues Tablet - Android Tablet für Einsteiger (Sonderausgabe): Leicht verständlich komplett in Farbe! von Christian Immler ebook PDF herunterladenMein neues Tablet - Android Tablet für Einsteiger (Sonderausgabe): Leicht verständlich - komplett in Farbe! von Christian Immler DocMein neues Tablet - Android Tablet für Einsteiger (Sonderausgabe): Leicht verständlich - komplett in Farbe! von Christian Immler MobipocketMein neues Tablet - Android Tablet für Einsteiger (Sonderausgabe): Leicht verständlich - komplett in Farbe! von Christian Immler EPub